## **Company/Institution Data Submission Form**

[Formulari en català](http://sermn.uab.es/wiki/doku.php?id=formulari_dades_empresa) | [Formulario en castellano](http://sermn.uab.es/wiki/doku.php?id=formulario_datos_empresa)

Use this form to submit the contact and fiscal data of your institution or company to the NMR Service at Universitat Autònoma de Barcelona. We will contact you upon verifying your submitted data.

Fields marked with an asterisk (\*) are mandatory.

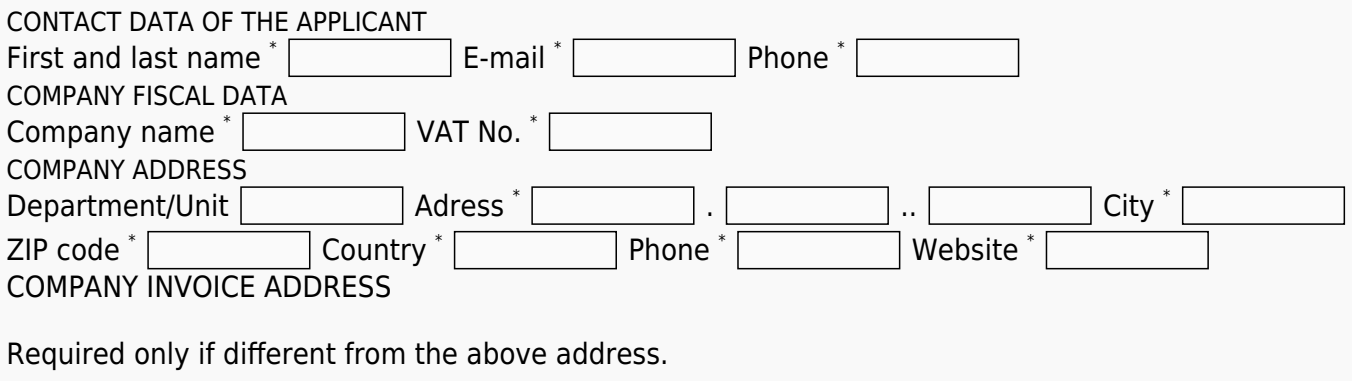

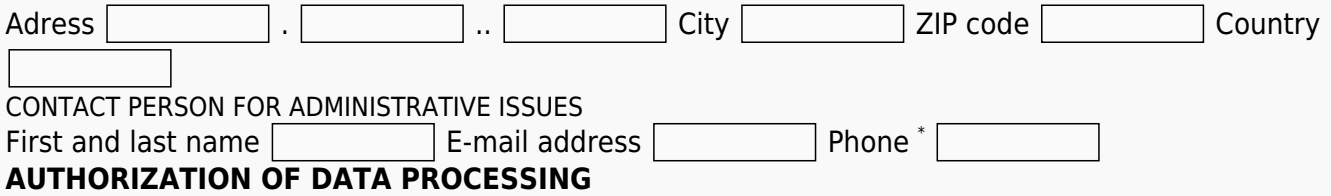

Only edit this fieldset if "I abide by SeRMN regulations" is set.

Your personal data submitted through this form will be incorporated to the databases of the NMR Service (SeRMN) and Accounting Office (AEiF) at Universitat Autònoma de Barcelona (UAB). The purposes of those databases are: to control the access to the SeRMN space, to control de usage of the SeRMN scientific equipment, and the administrative management by SeRMN and AEiF. Universitat Autònoma de Barcelona is the owner of the database, and the SeRMN and AO are the responsible units.

Your data will be handled according to the provisions of the European Union General Data Protection Regulation (EU) 2016/679 (GDPR) and the Organic Law 3/2018, of December 5, on Data Protection and Guarantee of Digital Rights (LOPD), and will be used exclusively for purposes related to the NMR Service. According to the GDPR & LOPD, you have the right to recant at any time the given consent for the processing of your personal data, as well as to exert the rights to access, to correct, to cancel and to oppose before the UAB General Secretary, through the [SeRMN contact form,,](http://sermn.uab.cat/contact-form/) or by sending an email message to the address [s.rmn@uab.cat.](#page--1-0)

I authorize to use the submitted data $\Box$ 

## **You must authorize the use of your data to complete the submission.**

Only edit this fieldset if "I authorize to use the submitted data" is set.

Please fill all the letters into the box to prove you're human. Please keep this field empty: [ Submit the data

From: <http://sermn.uab.es/wiki/>- **SeRMN Wiki**

Permanent link: **[http://sermn.uab.es/wiki/doku.php?id=company\\_data\\_form](http://sermn.uab.es/wiki/doku.php?id=company_data_form)**

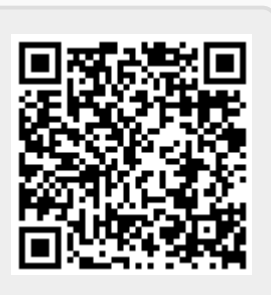

aان

Last update: **2019/11/22 12:41**

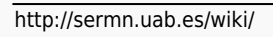